#### **Vetores**

- Vetores, matrizes bidimensionais e matrizes de qualquer dimensão são caracterizadas por terem todos os elementos pertencentes ao mesmo tipo de dado.
- Um vetor tem a seguinte forma geral: *tipo\_da\_variável nome\_da\_variável [tamanho];* Ex.: *float exemplo* [20]; O C irá reservar 4x20=80 bytes. Estes bytes são reservados de maneira contígua.

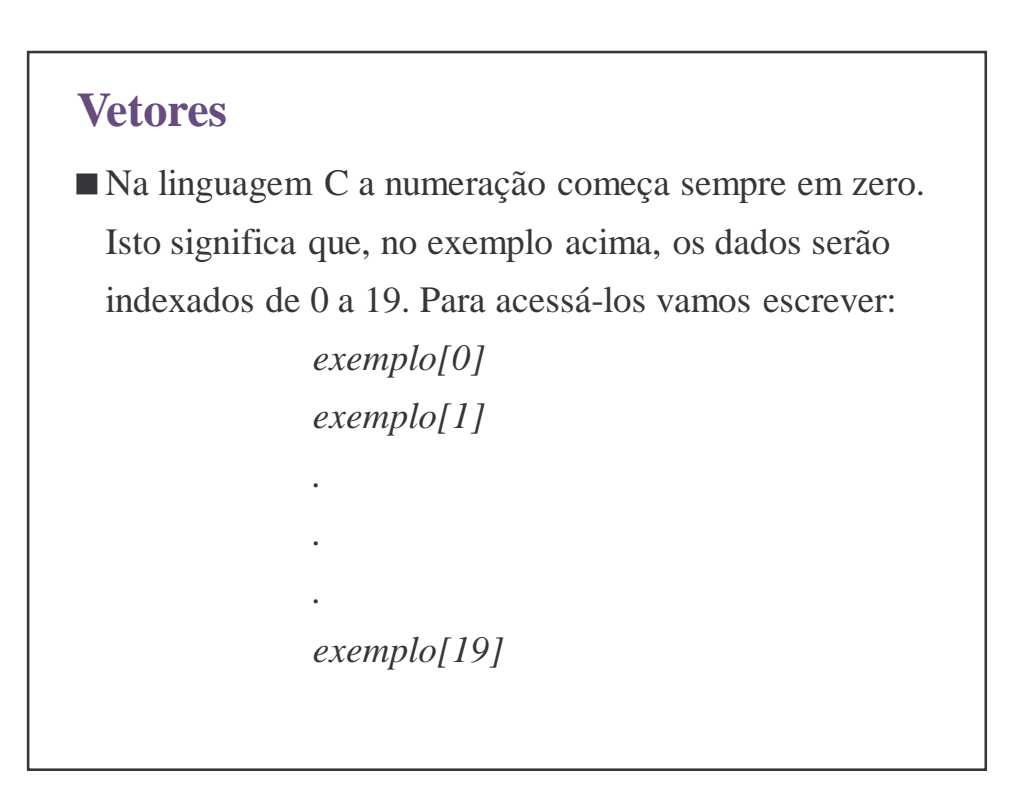

```
#include <stdio.h>
void main ()
{
    int num[100]; /* Declara um vetor de inteiros de 100 posicoes */
    int count = 0;
    int totalnums;
    do
     {
         printf ("\n Entre com um numero (-999 p/ terminar): ");
         scanf ("%d", &num[count]);
         count++;
     } while (num[count-1] != -999);
    totalnums = count -1;
    printf ("\n\n\n\t Os números que você digitou foram:\n\n");
    for (count = 0; count < totalnums; count++)
         printf (" %d", num[count]);
}
```
#### **Vetores**

#### **Uma Observação Importante**

No ultimo exemplo, se o usuário digitar mais de 100 números, o programa tentará ler normalmente, mas o programa os escreverá em uma parte não alocada de memória, pois o espaço alocado foi para somente 100 inteiros. Isto pode resultar nos mais variados erros no instante da execução do programa.

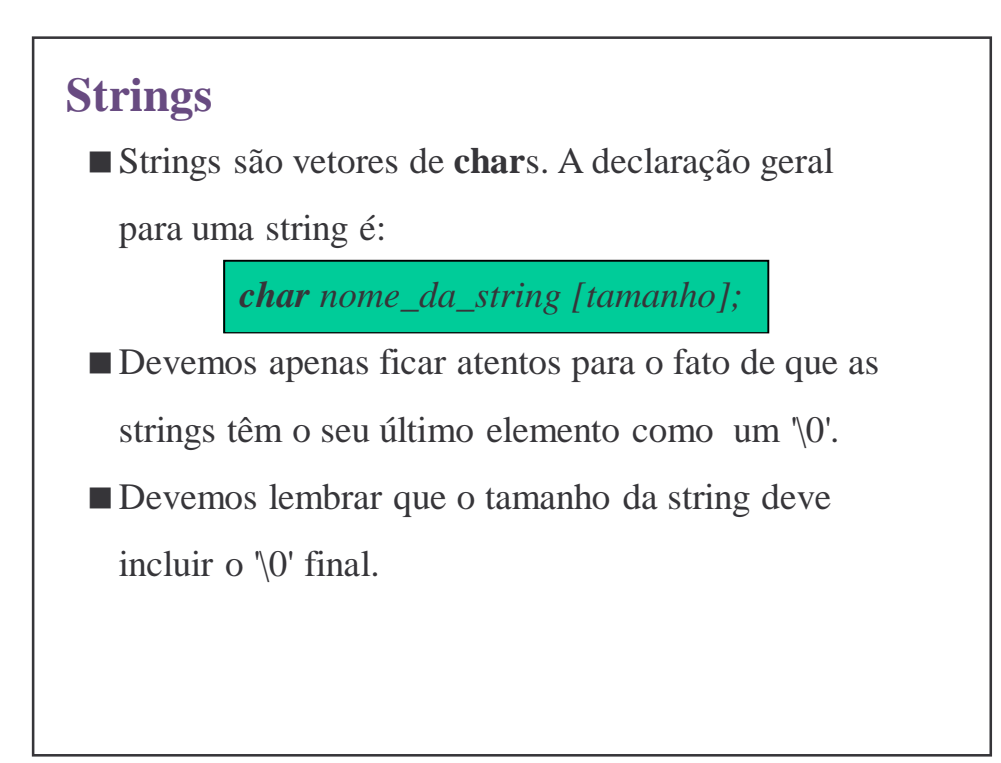

### **Strings**

Exemplo, o programa abaixo que serve para igualar duas strings (isto é, copia os caracteres de uma string para o vetor da outra):

```
#include <stdio.h>
void main ()
{
    int count;
     char str1[100], str2[100];
     \ldots /* Aqui o programa le str1 que sera copiada para str2 */
     for (count = 0; str1[count]; count++)
        str2[count] = str1[count];str2[count] = \sqrt{0};
     .... /* Aqui o programa continua */
}
```
# **Strings**

No exemplo anterior, a condição no loop for é baseada no fato de que a string que está sendo copiada termina em '\0'. Quando o elemento encontrado em str1[count] é o '\0', o valor retornado para o teste condicional é falso (nulo). Desta forma a expressão que vinha sendo verdadeira (não zero) continuamente, torna-se falsa.

# **Strings**

A biblioteca padrão do C possui diversas funções que manipulam strings. Estas funções são úteis pois não se pode, por exemplo, igualar duas strings:

*string1 = string2;* /\* NAO faça isto \*/ Fazer isto é um desastre.

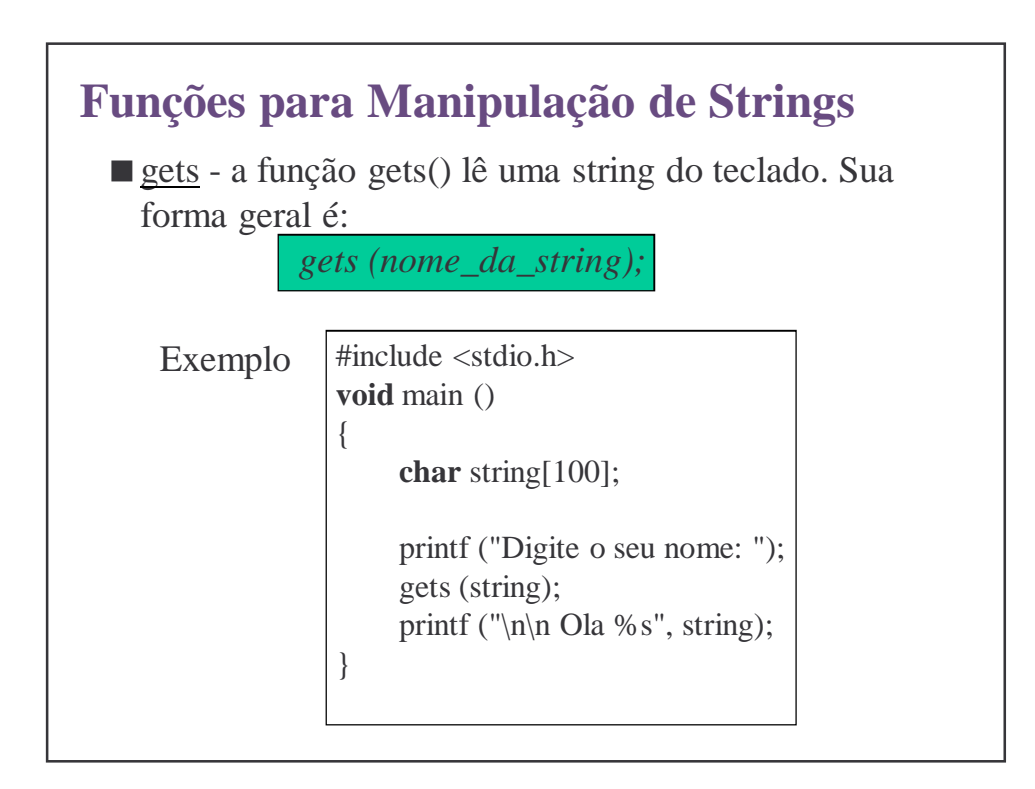

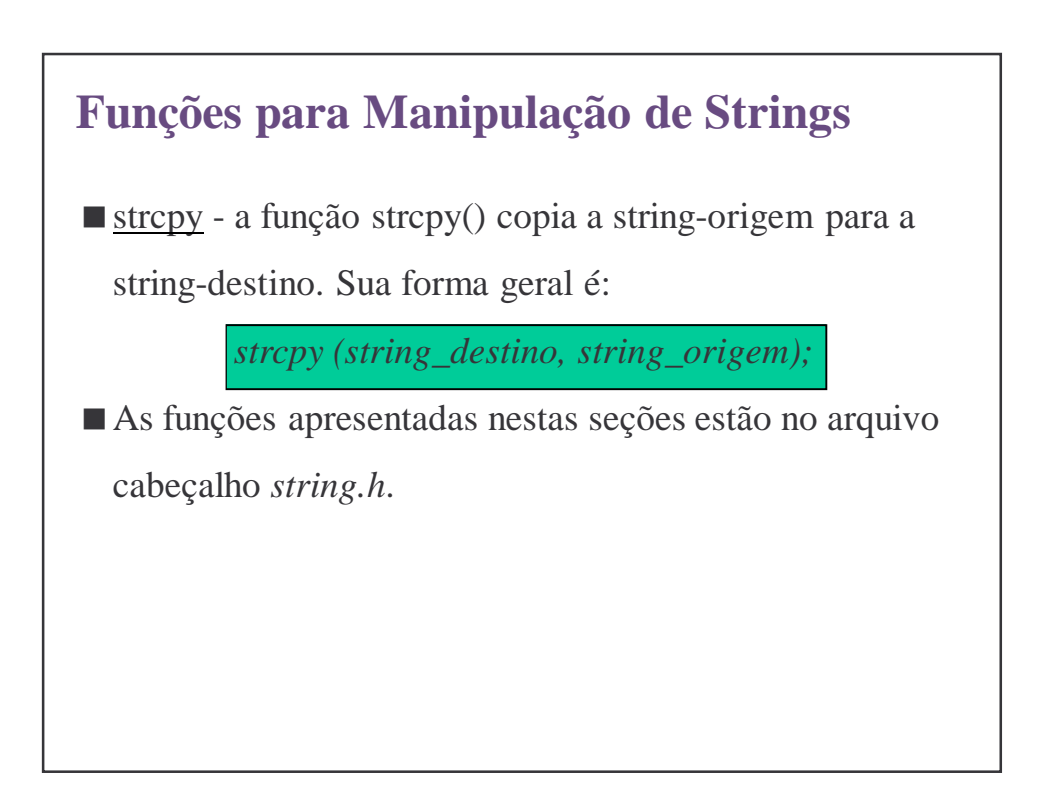

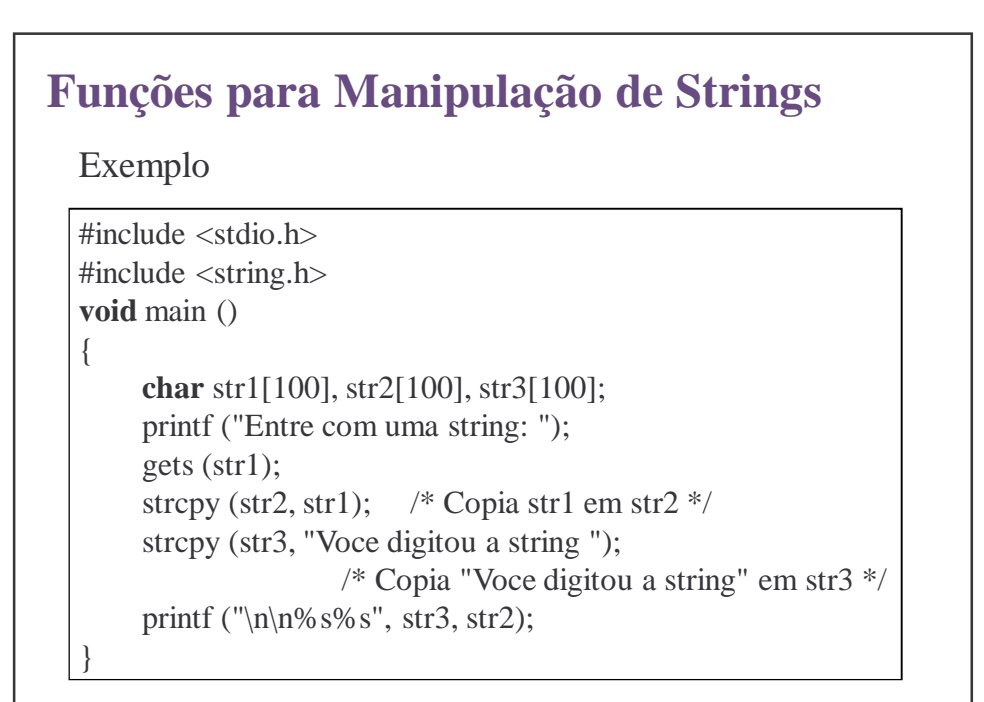

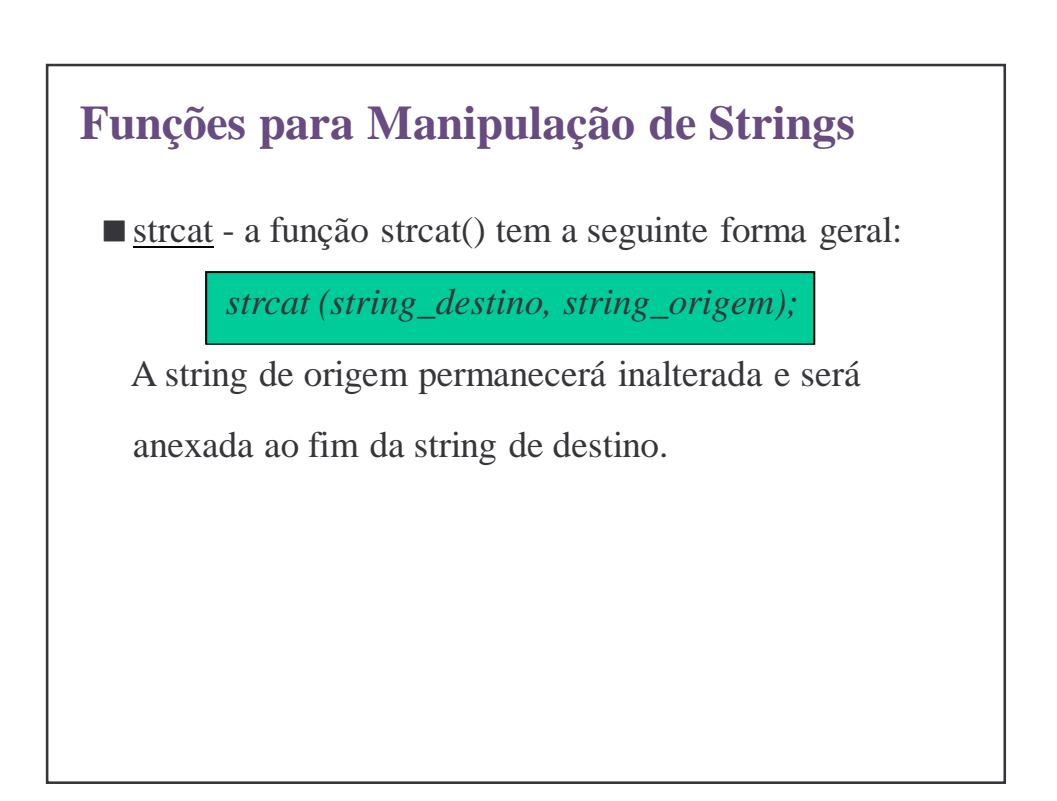

# **Funções para Manipulação de Strings**

Exemplo

#include <stdio.h> #include <string.h> **void** main () { **char** str1[100], str2[100]; printf ("Entre com uma string: "); gets (str1); strcpy (str2, "Voce digitou a string "); strcat (str2, str1);  $/*$  str2 armazenara' Voce digitou a string + o conteudo de str1  $*/$ printf (" $\ln\frac{6}{s}$ ", str2); }

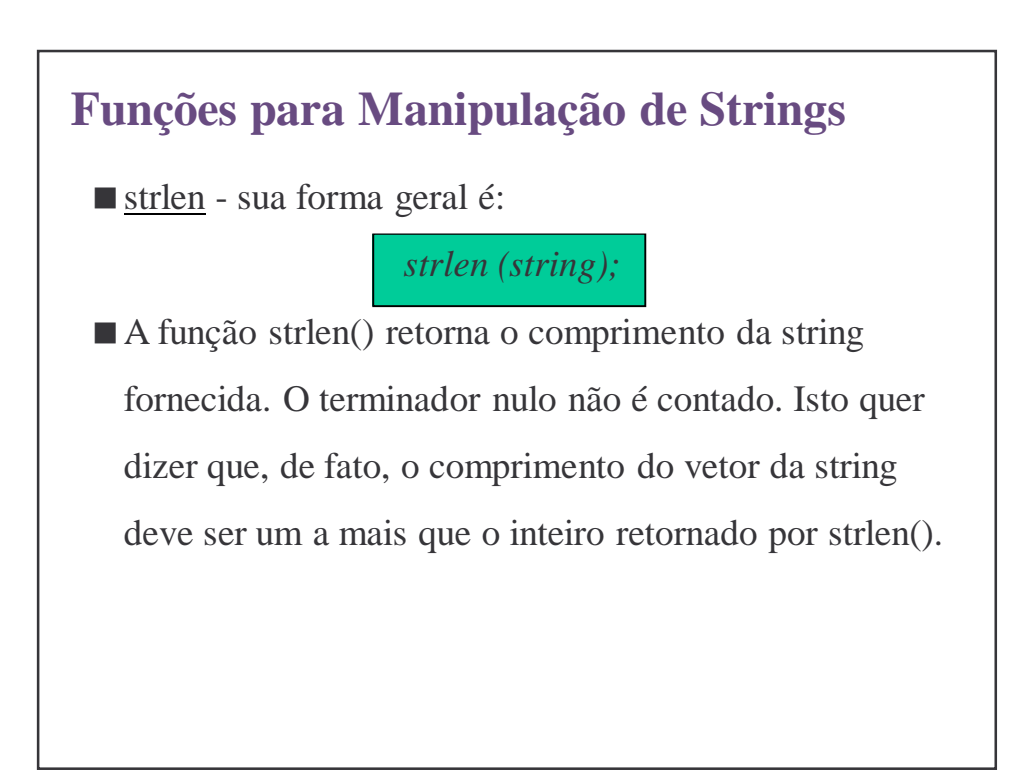

# **Funções para Manipulação de Strings**

Exemplo

```
#include <stdio.h>
#include <string.h>
void main ()
{
     int size;
     char str[100];
     printf ("Entre com uma string: ");
     gets (str);
     size = strlen (str);printf ("\ln \Lambda string que voce digitou tem tamanho %d", size);
}
```
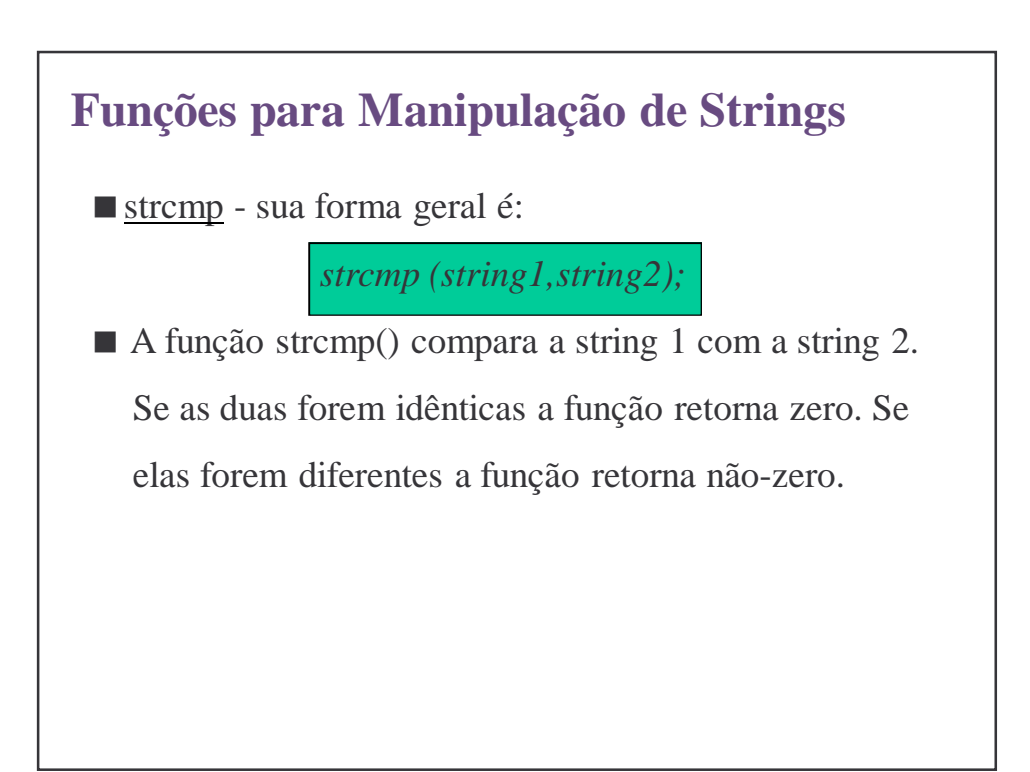

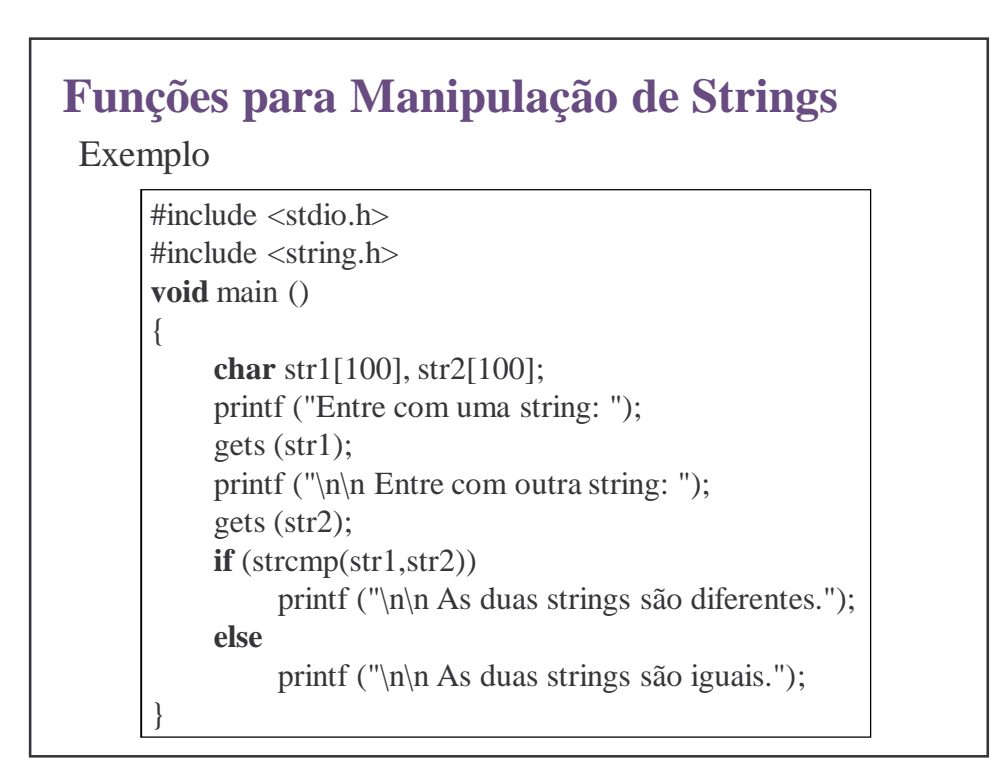

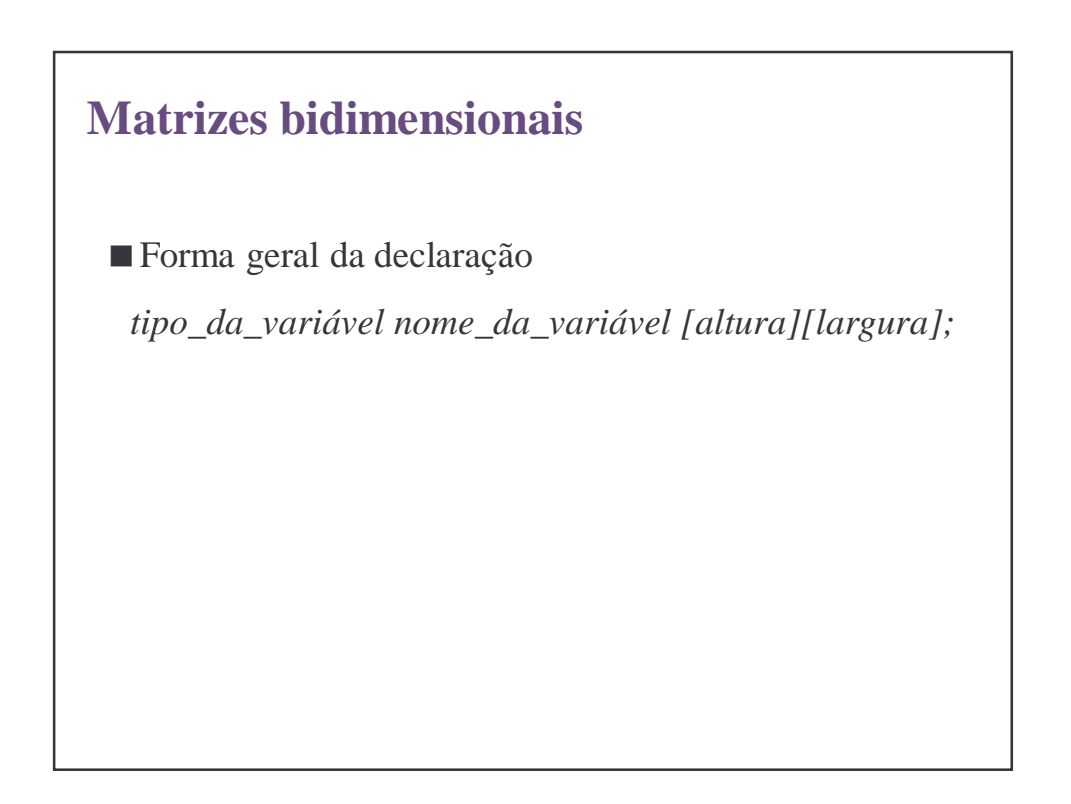

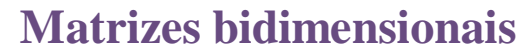

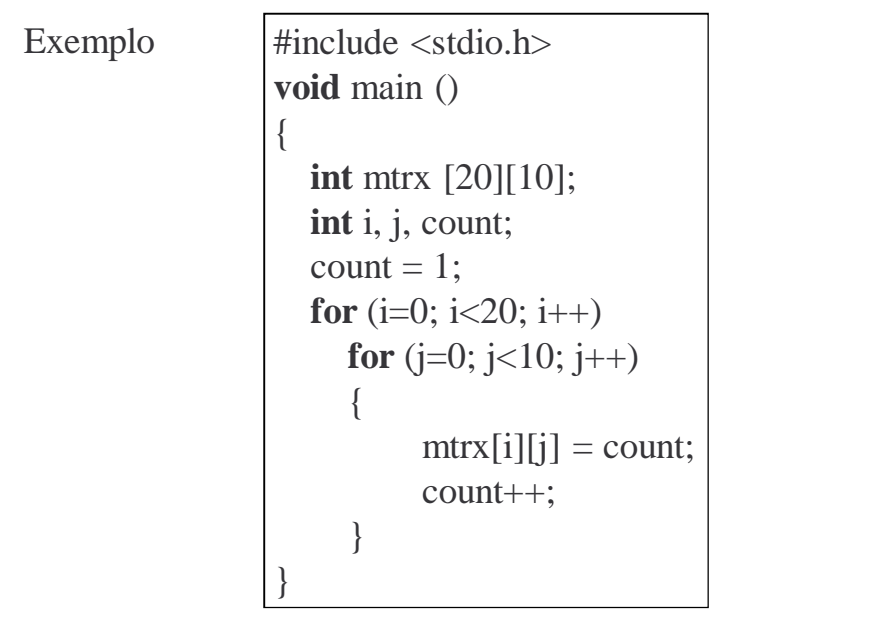

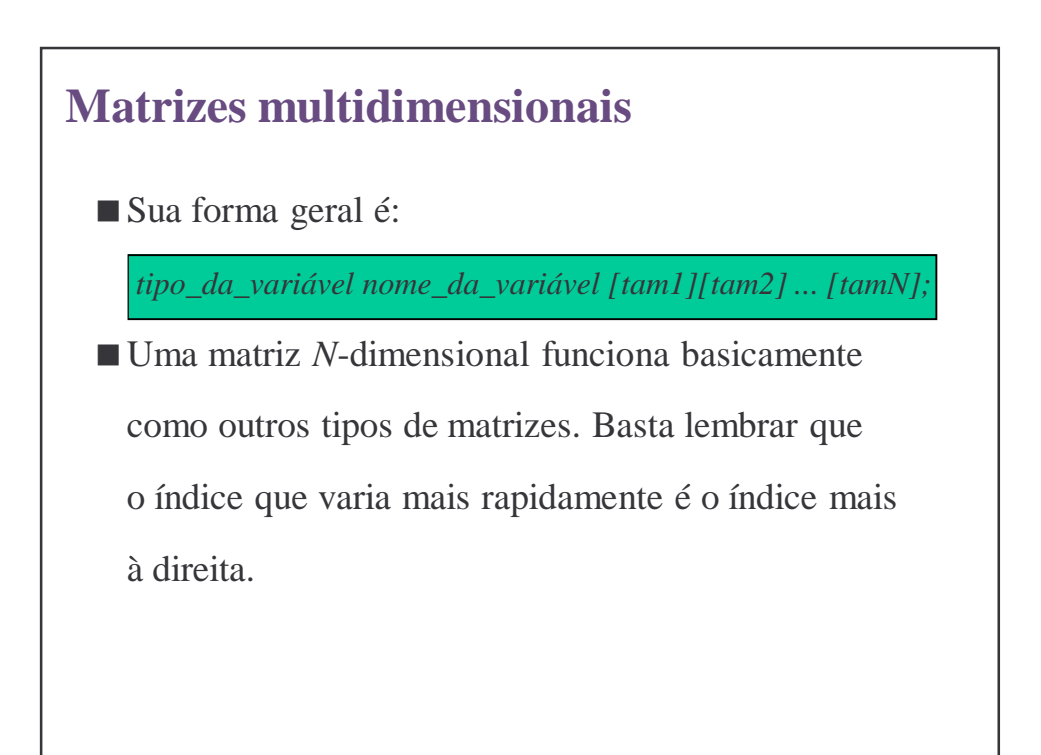

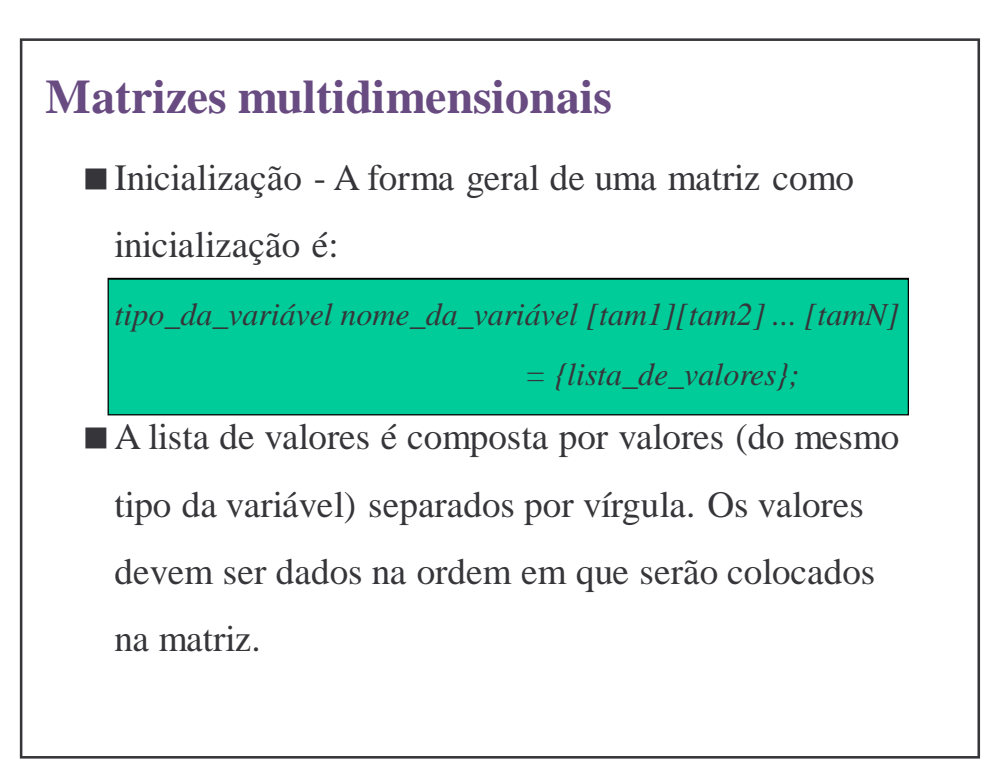

### **Matrizes multidimensionais**

Exemplos

**float** vect  $[6] = \{ 1.3, 4.5, 2.7, 4.1, 0.0, 100.1 \};$ **int** matrx [3][4] = { 1, 2, 3, 4, 5, 6, 7, 8, 9, 10, 11, 12 }; **char** str  $[10] = \{$  'J', 'o', 'a', 'o', '\0' }; **char** str [10] = "Joao"; **char** str\_vect [3][10] = { "Joao", "Maria", "Jose" };

#### **Matrizes multidimensionais**

- Inicialização sem especificação de tamanho *char mess [] = "Linguagem C: flexibilidade e poder."; int matrx*  $[1]2] = \{ 1, 2, 2, 4, 3, 6, 4, 8, 5, 10 \};\$
- No primeiro exemplo, a string *mess* terá tamanho 36.

No segundo exemplo o valor não especificado será 5.

## **Matrizes multidimensionais**

- O compilador C vai, neste caso verificar o tamanho do que você declarou e considerar como sendo o tamanho da matriz.
- Isto ocorre na hora da compilação e não poderá mais ser mudado durante o programa, sendo muito útil, por exemplo, quando vamos inicializar uma string e não queremos contar quantos caracteres serão necessários.